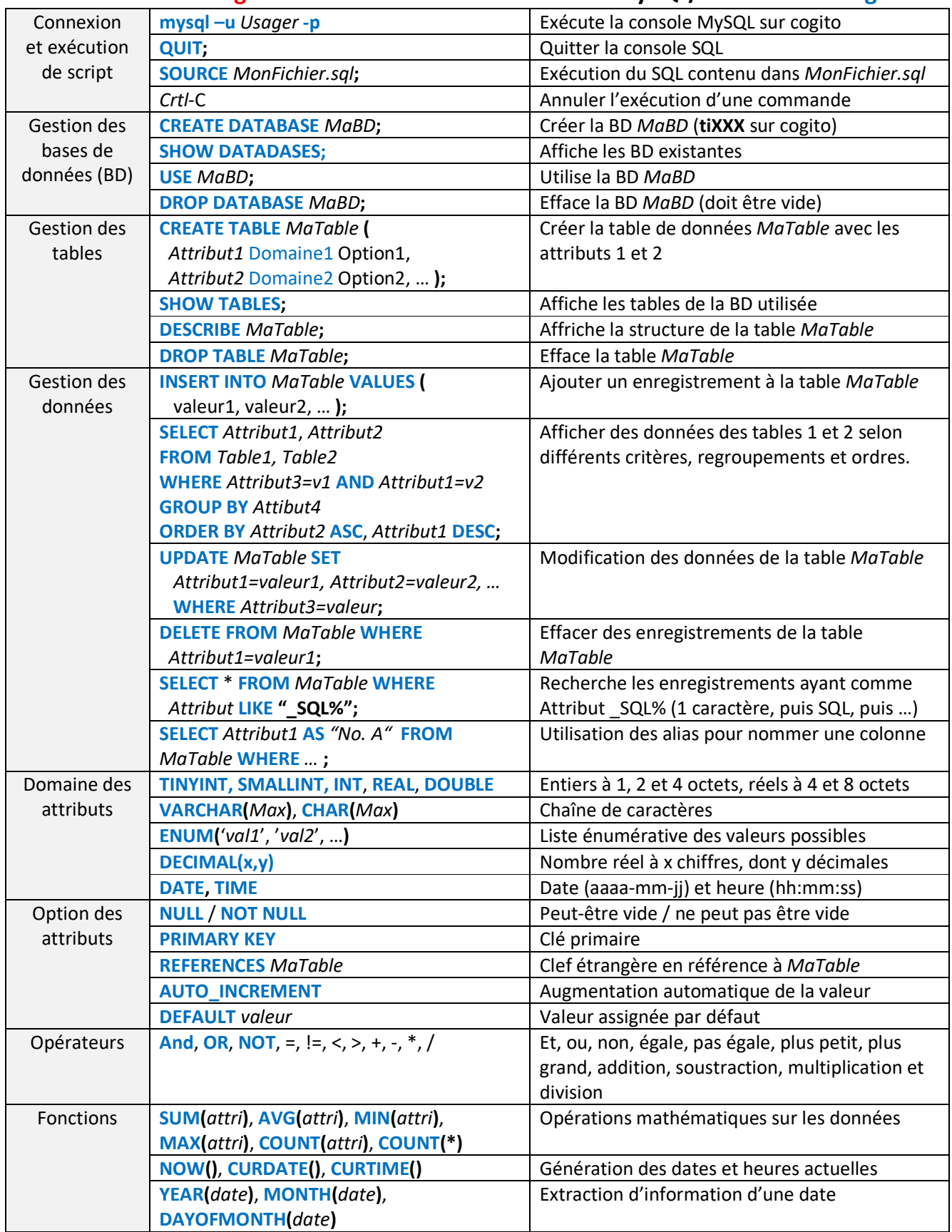

## **MEC1315 Ti en ingénierie - Résumé des commandes MySQL/MariaDB sur cogito**

© Copyright 2023 par Luc Baron **Polytechnique Montréal**